# White Paper Concise Guide to CDF

Version 2.0 (September 10, 2013)

Todd King, Joseph Mafi

# **Overview**

The Common Data Format (CDF) is widely used in the Heliophysics domain and for data obtained from ground based observatories. It is less commonly used in the planetary domain. However, many international space agencies (i.e. JAXA) and crossover projects (i.e. MAVEN) have adopted CDF as the preferred data format because they have existing infrastructure that relies on the format and due to the broad software support for the format. The CDF format is very generic and flexible. Various organizations, for example ISTP/IACG, have defined usage guidelines (or best practices) to enhance data sharing. This white paper describes the CDF format and the most common "best practices" guidelines when using the CDF format.

# **CDF Specification**

Common Data Format (CDF) [1] is a self-describing data format for the storage of scalar and multidimensional data in a platform- and discipline-independent way. The format supports built-in data compression (RLE, gZIP, Huffman). It is has both library and toolkit support on the most commonly used platforms and programming languages. Compressed data is transparently uncompressed when read with the provided libraries and tools. The current release of CDF is Version 3.4 (February 28, 2012) [2].

A CDF file can contain both data and metadata. Data are stored in a CDF file as variables, with metadata stored as attributes. However, its common practice to store some data related metadata in variables. It is possible to assign an attribute to a variable to help in differentiating between data and metadata (See section "Records and Sparse Data"). Typically all variables are stored in a single file, but the CDF specification does allow each variable to be stored in a separate file (multi-file CDF).

It is possible to write the values of variables to a CDF file incrementally. Each write will create a new set of metadata and data. This will cause the data for a variable to spread out (or fragmented) in the CDF. In addition it is possible to mark variables as deleted (unused) without removing the data. Once data is marked as "unused" the metadata describing it is no longer available. A variable may also be "virtual" with the values being determined through a calculation of a formula. The formula is expressed as a text string and is defined by individual projects (or data producers). There are no functions defined in the CDF specification.

# **Attributes**

In a CDF file there are two types of attributes: global and variable. Global attributes describe aspects of the overall CDF and variable attributes describe features of a variable. An attribute has a name and value. An attribute name must start with a letter and can otherwise contain letters, numbers and the underscore character (no other special characters allowed). An attribute name is case-sensitive. A value can be an array and of any allowed CDF data type.

In the CDF specification there are no pre-defined or required attributes. However, commonly used tools and infrastructure (i.e. CDAWeb) expect certain attributes to be defined. The International Solar-Terrestrial Physics (ISTP) Program [4] defined a set of global and variable attributes which is endorsed by the Inter-Agency Consultative Group (IACG) [5] and has been widely adopted. There has also been an effort to define an archive suitable version of CDF, referred to as CDF-A, which supports a richer set of metadata based on the Space Physics Archive Search and Extract (SPASE) information model [6].

### **Global Attributes**

The ISTP/IACG guidelines define the following global attributes:

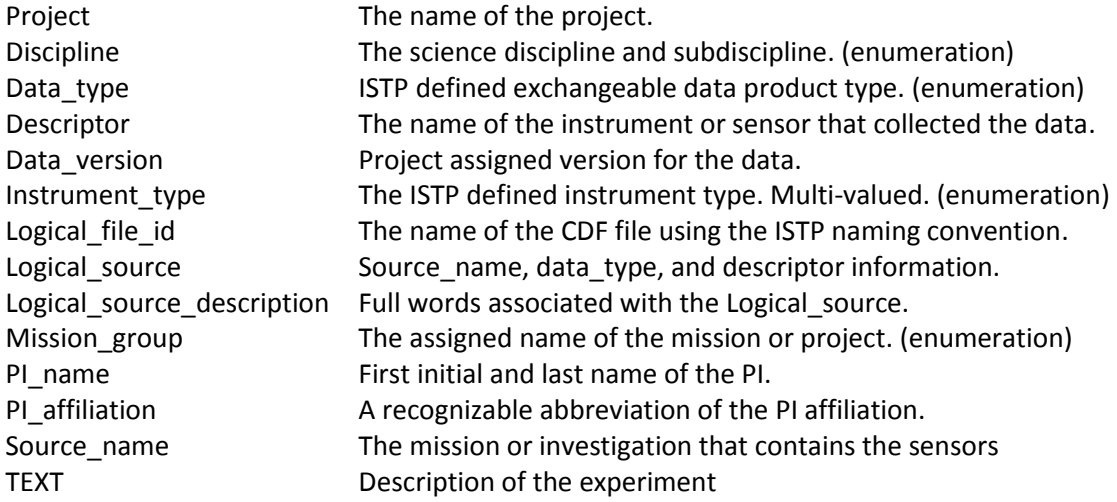

ISTP/IACG also defines the following recommended (optional) attributes:

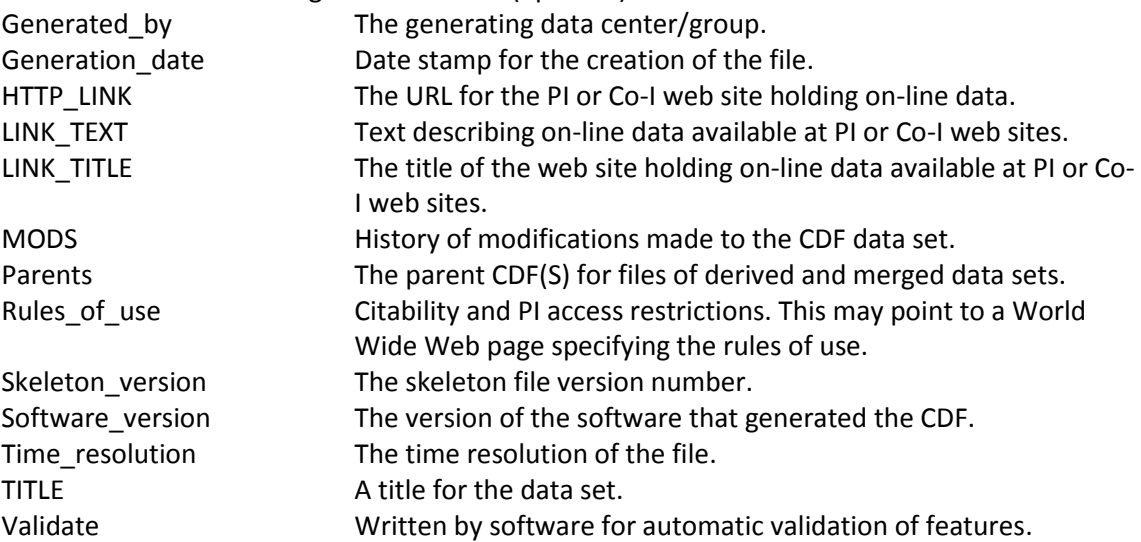

CDF-A defines the following required attributes:

spase\_DatasetResourceID The SPASE ResourceID assigned of the NumericalData resource the data file is part of.

#### CDF-A defines the following optional attributes:

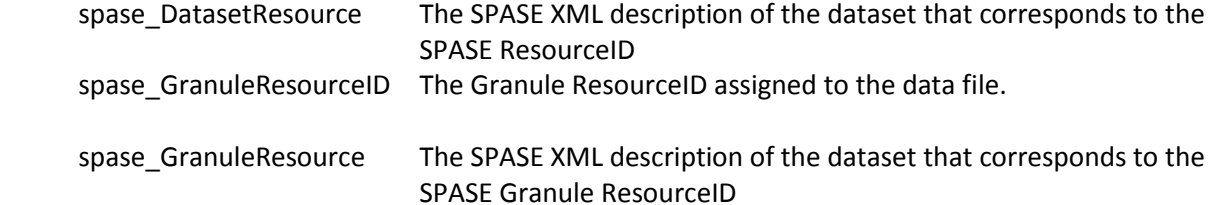

### **Variable Names**

CDF allows variable names to be composed from the "ASCII Character Set". While the ASCII Character set includes non-printable characters, it appears that the intention was printable characters in the ASCII character set. The ISTP/IACG specification restricts CDF Variable names to contain only letters, numbers and the underscore. ISTP/IACG further specifies that a variable name must begin with a letter.

### **Variable Attributes**

CDF tools require (expect) the following variable attributes

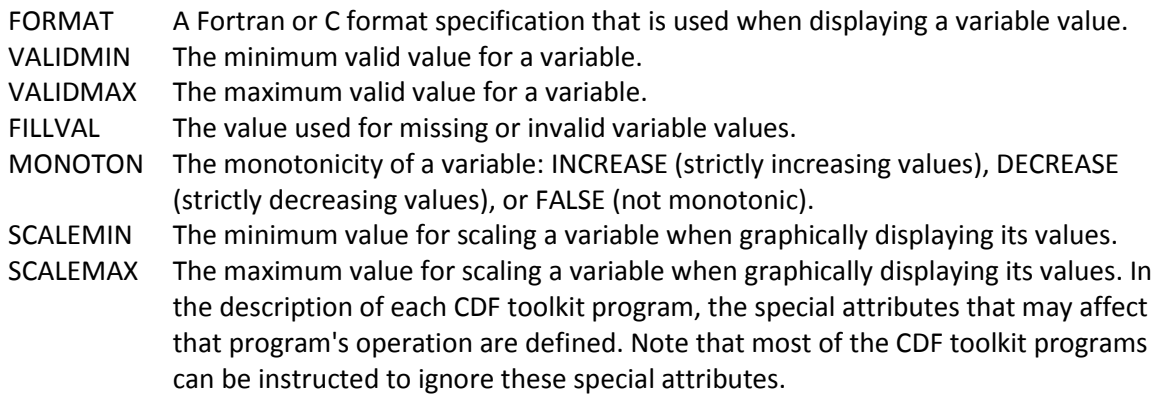

In addition, the ISTP/IACG requires the following attributes:

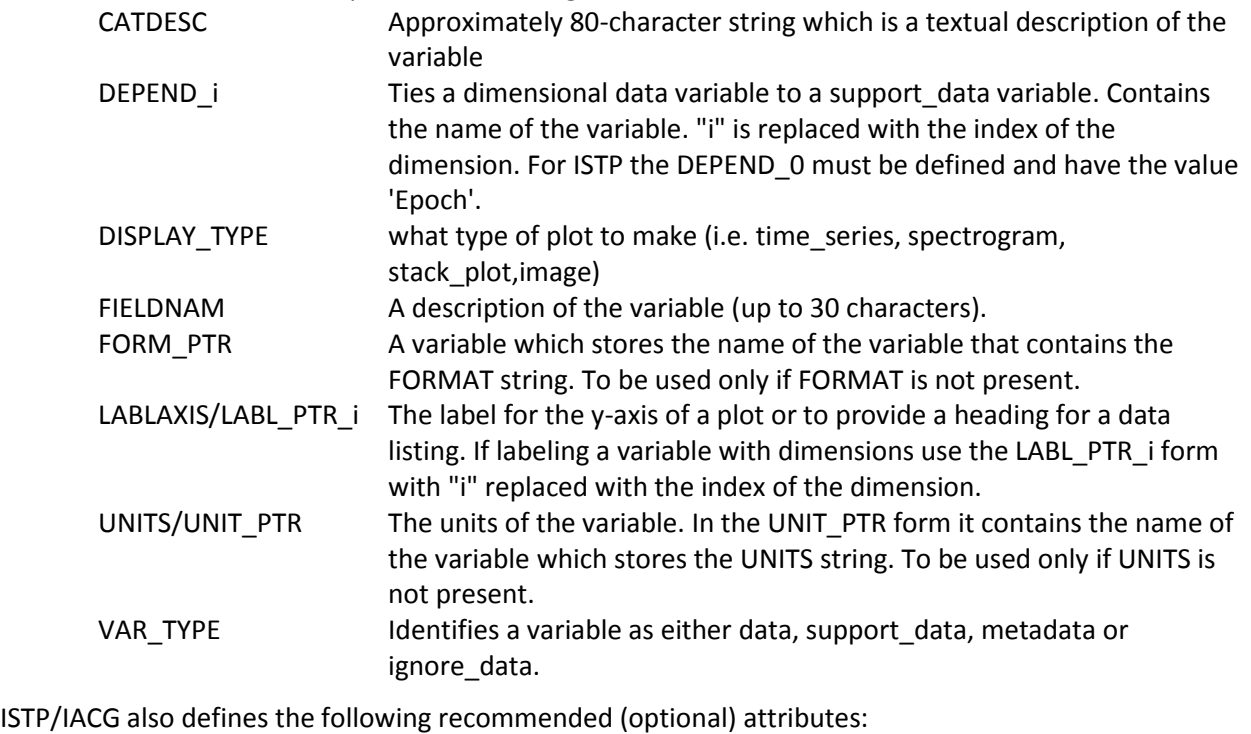

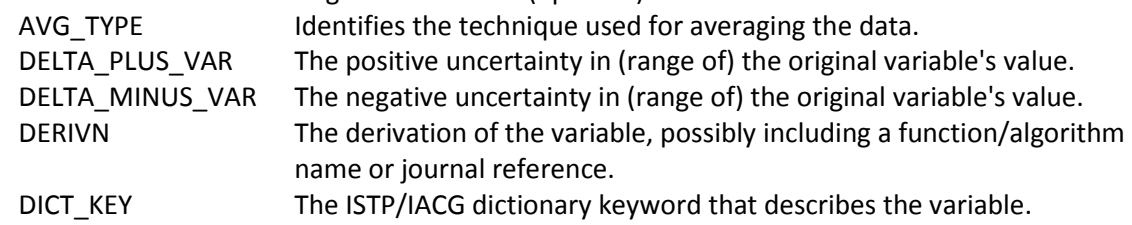

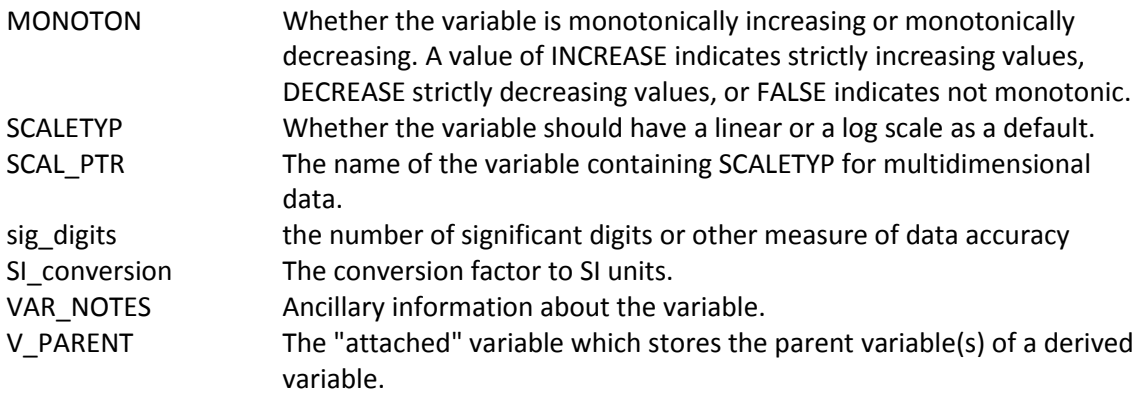

# **Data Types**

CDF supports a full range of data types[2]. Byte order of data types depends on the encoding specified for the CDF. By default the encoding matches that of the host where the CDF file is written. Using NETWORK\_ENCODING is preferred. With NETWORK\_ENCODING variable and attribute entry data values be written to the CDF in the XDR (External Data Representation) format which is an MSB, IEEE 754 compatible format.

The default pad value for data types is the zero value with the exception of CDF\_EPOCH\_TT2000 which has a pad value of Pad value of -9223372036854775808 (0x8000000000000000) which corresponds to 1707-09-22T12:13:15.145224192 in the CDF\_EPOCH\_TT2000 reference frame.

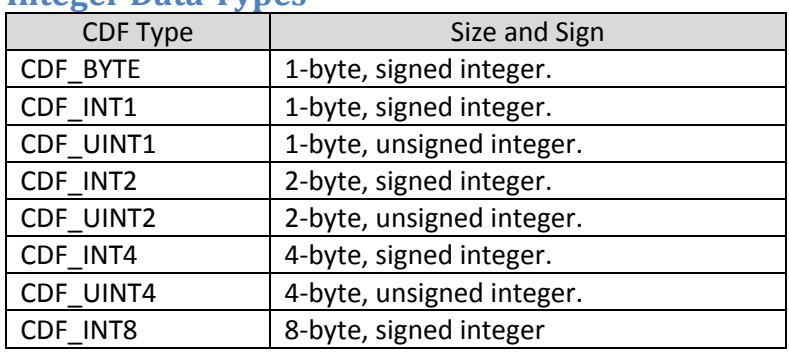

### **Integer Data Types**

### **Double Data Types**

The floating point representation is specific to the platform specified. Some representations like -0.0, INF and NaN (defined on platforms that use IEEE 754 floating-point representation) may not translate correctly on all platforms

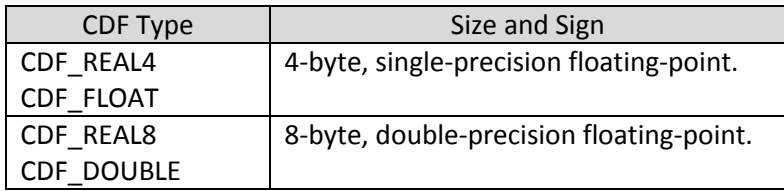

### **Character Data Types**

The character set supported by the CDF is limited to ASCII set of characters. Non-conforming characters are either rejected or will not be properly handled/displayed by the CDF library.

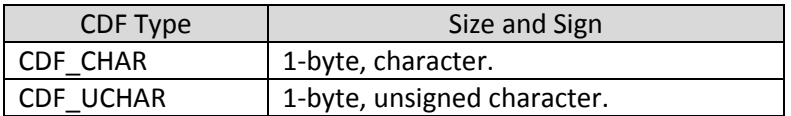

#### **Time Data Types**

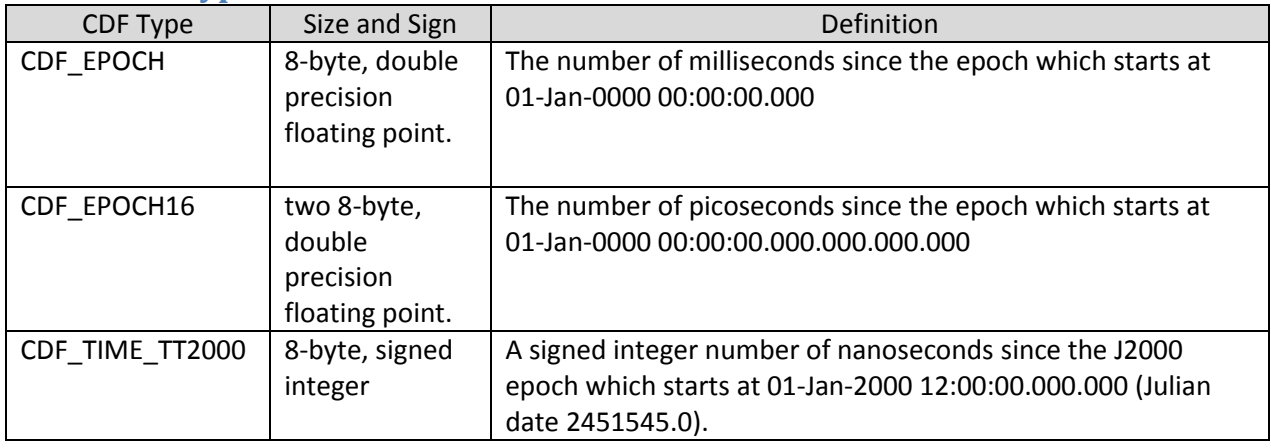

# **Records and Sparse Data**

A CDF can have one or more records. Each record is a set of variable arrays. The variable arrays in each record are generally related to each other in some way (i.e. time), but this not required in the CDF specification. For time varying data ISTP/IACG requires the time value associated with each record be stored in the variable with the name 'Epoch' and is attached to all time varying data variables via DEPEND\_0. Furthermore, 'EPOCH' should be the first variable in each CDF data file. The ISTP/IACG guidelines also recommend the following names and purpose for variables:

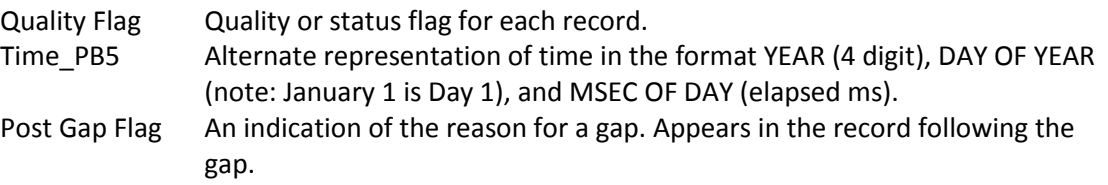

CDF supports all the common data types (single byte; character; 1, 2, 4, and 8 byte integers; 4 and 8 bytes floating point; and special 8 and 16 byte time). ISTP/IACG limits data values to integer and real, with character data allowed for metadata or support data (for example, labels).

In a single-file CDF a variable can be specified as having sparse records. When using sparse records, a value is physically stored only when the value changes. When the data are read the "virtual" records can either be filled with the defined pad value or with the last known (physical) value. If a variable does have sparse records the internal (CDF binary record) sparse records attribute must be set to either PAD\_SPARSERECORDS or PREV\_SPARSERECORDS.

In a CDF file, variables which maintain the same value from record to record do not have to be physically stored in a CDF file. A repeating value may be stored once in the CDF with metadata indicating how the variable is to be replicated by software. If the variable has the internal (CDF) record variance attribute of "VARY" then a value may change from record to record.

# **Physical Layout**

A CDF file is a sequentially written set of alternating blocks of metadata and data with a block of global metadata at the beginning of the file and another at end of the file. The structure, encoding and storage order for a block of data is defined in the preceding block of metadata. The CDF specification refers to these blocks as "records".

# **Other Features**

Starting with Version 3.2 an MD5 checksum can be stored at the end of the CDF file following the last record of the CDF file. It is calculated on the CDF content of the file can only be used to ensure the integrity of a CDF content. The MD5 Checksum is not included in the internal value for the length of the CDF. The MD5 Checksum is calculated on the CDF content (all bytes up to, but not including the MD5 checksum appended to the end of the file).

Prior to version 3.0 a CDF file could not be larger than 2G bytes. Starting with version 3.0 this limit is removed. Version 3.1 and later is backward compatible with version 2.7.2 and earlier.

# **Appendix A**

# **CDF Tools and Libraries.**

CDF is supported on the following platforms:

- DEC Alpha/OSF1 & OpenVMS
- DECstation/ULTRIX & VMS
- HP 9000 series/HP-UX
- PC Windows NT/2000/XP/Vista/Windows 7, Linux, Solaris, Cygwin, MinGW & QN X
- IBM RS600 series/AIX
- Macintosh OS X 10.3 or a later version
- NeXT/Mach
- SGI Iris, Power series and Indigo/IRIX
- Sun/SunOS & SOLARIS

CDF libraries are available for the following programming languages:

- $\bullet$  C
- $\bullet$  C#
- Fortran
- Java
- Perl

Support Format Transforms

- MakeCDF (reads flat data sets, in both binary and text)
- CDF-to-netCDF (Only supporting netCDF V3.\*)
- CDF-to-FITS
- CDF-to-ASCII (Text dump of a CDF file)
- CDF-to-CDF Skeleton table
- CDF-to-CDFML (XML representation of CDF)
- CDFML-to-CDF
- netCDF-to-CDF (Only supporting netCDF V3.\*)
- FITS-to-CDF
- HDF4-to-CDF
- HDF5-to-CDF (HDF5 in text dump to CDF. To be provided upon request)

Supported Analsyis Environments:

IDL:

MATLAB

Tools

**CDFedit**: Allows the display and/or modification contents of a CDF.

**CDFexport**: Write the contents of a CDF to the terminal screen, a text file, or another CDF.

**CDFconvert**: Change format, version, encoding, compression, sparseness and checksum.

**CDFcompare**: Displays the differences between two CDFs

**CDFstats**: Produces a statistical report on a CDF's variable data.

**CDFinquire**: Displays the version of the CDF distribution being used.

**CDFdir**: Display a directory listing of a CDF's files.

**CDFmerge**: Merge two or more CDF files into a single file.

**CDFdump**: Display or extract the contents of a CDF file to a screen (default) or text file.

**CDFirsdump**: displays the statistics of CDF Internal Records (IRs).

**CDFvalidate**: optionally performs sanity checks on data in the CDF files.

**CDFleapsecondsinfo**: Displays the information of the leap seconds table that the CDF uses.

**SkeletonTable**: create an ASCII text file containing information about a CDF.

**SkeletonCDF**: Make a fully structured CDF, by reading a structured information in a text file.

### **Data Types**

Integer Data Types CDF BYTE 1-byte, signed integer. CDF INT1 1-byte, signed integer. CDF\_UINT1 1-byte, unsigned integer. CDF INT2 2-byte, signed integer. CDF UINT2 2-byte, unsigned integer. CDF INT4 4-byte, signed integer. CDF UINT4 4-byte, unsigned integer. CDF\_INT8 8-byte, signed integer. Floating Point Data Types CDF\_REAL4 & CDF\_FLOAT 4-byte, single-precision floating-point. CDF\_REAL8 & CDF\_DOUBLE 8-byte, double-precision floating-point. Character Data Types (Limited to ASCII set of characters) CDF CHAR 1-byte, character. CDF UCHAR 1-byte, unsigned character. EPOCH Data Types (milliseconds since 01-Jan-0000 00:00:00.000) CDF EPOCH 8-byte, double precision floating point. CDF\_EPOCH16 two 8-byte, double precision floating point. TT2000 Data Types (milliseconds since 2000-01-01T12:00:00.000000000, aka J2000. w/ leap seconds) CDF\_TIME\_TT2000 8-byte, signed integer

### **Encoding**

Run-Length Encoding, Huffman, Adaptive Huffman, GZIP

### **Special Attributes**

- FORMAT A Fortran or C format specification that is used when displaying a variable value. VALIDMIN The minimum valid value for a variable.
- VALIDMAX The maximum valid value for a variable.
- FILLVAL The value used for missing or invalid variable values.
- MONOTON The monotonicity of a variable: INCREASE (strictly increasing values), DECREASE (strictly decreasing values), or FALSE (not monotonic). Monotonicity only applies to NRV variables that vary along one dimension and RV variables that vary along no dimensions.
- SCALEMIN The minimum value for scaling a variable when graphically displaying its values.
- SCALEMAX The maximum value for scaling a variable when graphically displaying its values. In the description of each CDF toolkit program, the special attributes that may affect that program's operation are defined. Note that most of the CDF toolkit programs can be instructed to ignore these special attributes.

### **References**

[1] CDF Internal Format Description; Version 3.4, February 28, 2012; Space Physics Data Facility; NASA / Goddard Space Flight Center.

<http://cdaweb.gsfc.nasa.gov/pub/software/cdf/doc/cdf34/cdf34ifd.pdf>

- [2] CDF User's Guide; Version 3.4, February 28, 2012; Space Physics Data Facility; NASA / Goddard Space Flight Center[. http://cdaweb.gsfc.nasa.gov/pub/software/cdf/doc/cdf34/cdf34ug.pdf](http://cdaweb.gsfc.nasa.gov/pub/software/cdf/doc/cdf34/cdf34ug.pdf)
- [3] ISTP/IACG guidelines for CDF[, http://spdf.gsfc.nasa.gov/istp\\_guide/istp\\_guide.html](http://spdf.gsfc.nasa.gov/istp_guide/istp_guide.html)
- [4] International Solar Terrestrial Physics (ISTP)[, http://pwg.gsfc.nasa.gov/istp/](http://pwg.gsfc.nasa.gov/istp/)
- [5] Inter-Agency Consultative Group (IACG),<http://www.iacg.org/>
- [6] Space Physics Archive Search and Extract (SPASE),<http://www.spase-group.org/>
- [7] COSPAR Panel on Radiation Belt Environment Modeling (PRBEM) [http://craterre.onecert.fr/prbem/Standard\\_File\\_Format.pdf](http://craterre.onecert.fr/prbem/Standard_File_Format.pdf)

#### Revision History

- V1: First version
- V2: Add "Data Types" section.